// TouchScreen\_Calibr\_native for MCUFRIEND UNO Display Shields

// adapted by David Prentice

// for Adafruit's <TouchScreen.h> Resistive Touch Screen Library

// from Henning Karlsen's original UTouch\_Calibration program.

// Many Thanks.

/\* Typical pin layout used:

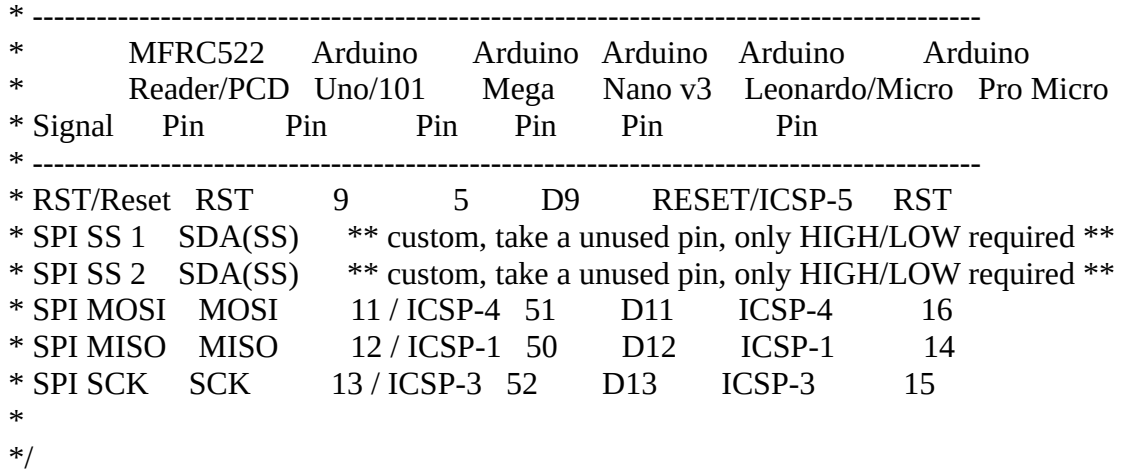

//utilise programme MEGA\_ESP01V6.4 obligatoirement.

//V4 du 03/06/2019 - stable : Gestion des ecran, sliding et mode calculatrice // La table Button\_value n'est pas à jour // voir comment faciliter le calibrage pour chaque ecran ( programme dédié ?)

//-> ajout de l'ESP via le port Serial2

// V5 - Abandonnée

//V6 - version intermédiaire

//V7 du 05/06/2019 - stable : Gestion des ecran, sliding et mode calculatrice

// correction des bugs de la gestion de l'ecran tactile

// minimisation des actions dans la boucle loop

// deplacement de l'init reseau dans le setup

//V8 du 07/06-

//Mise à jour des valeur de la table button value

// A corriger : Tag non renseigné

// Etat : Ecran - stable

// Mode debug ajouté

// Choix main caché ajouté

// Tag Mise libre configuré

// ESP01 : boucle init a tester

// MFRC522 : Init -spi.begin()?

//V8 du 08/06 // Etat : Ecran - stable // ESP01 : boucle init a tester // MFRC522 : Init -spi.begin()? //V9 du 09/06 // Ecran : Stable //ESPO1 : boucle init a tester // MFRC22: integration du code multireader et detection carte enlevee

//V10 du 23/06 // Ecran : Stable //ESPO1 : boucle init a tester - rajout d'une tempo a 20 secondes si ipaddress=="" (premiere connexion ou pb connexion)

- // test cmd=25? OK ( recuperation adresse ip de l'esp01)
- // test cmd=26? OK ( recuperation macadress de l'esp01)
- // rajout de Posid=reader dans les trames Tag=
- // verification des mots clé des trame : Tag, Data, Posid
- // recuperation dans les variable ipaddress et macaddress
- // Faut il rajouter Posid à la trame Tag=55 (tag enlevé)

// Faut il eviter d'envoyer en double une meme trame ? oui pour economiser de la Band passante.

// MFRC22: stable

#define TOUCH\_ORIENTATION LANDSCAPE #define TITLE "TouchScreen.h GFX Calibration"

#include <SPI.h> //#include <Adafruit\_GFX.h> #include <TouchScreen.h> #include <MCUFRIEND\_kbv.h> #include <TouchScreen.h> #include <MFRC522.h>

MCUFRIEND kbv tft;

const String SMARTPOKER\_SERIE="SMP001"; const String SMARTPOKER\_TYPE="SMP"; const String SMARTPOKER\_VERSION="1.0"; const String SMARTPOKER\_DATE="23/06/2019";

const int XP=6,XM=A1,YP=A2,YM=7; //240x400 ID=0x7793 const int TS\_LEFT=372,TS\_RT=476,TS\_TOP=672,TS\_BOT=761;

TouchScreen ts = TouchScreen(XP, YP, XM, YM, 300); TSPoint tp; uint8\_t Orientation = 1; //PORTRAIT

#define MINPRESSURE 100 #define MAXPRESSURE 1000

// Assign human-readable names to some common 16-bit color values: #define BLACK 0x0000 #define BLUE 0x001F #define RED 0xF800

```
#define GREEN 0x07E0
#define CYAN 0x07FF
#define MAGENTA 0xF81F
#define YELLOW 0xFFE0
#define WHITE 0xFFFF
// la result box
#define TEXT_X 10
#define TEXT_Y 10
#define TEXT_W 220
#define TEXT_H 50
#define TEXT_TSIZE 3
#define TEXT_TCOLOR MAGENTA
// the data (phone #) we store in the textfield
#define TEXT_LEN 12
char textfield[TEXT_LEN+1] = "";
uint8_t textfield_i=0;
String Stringfield="";
String Stringcmd="";
String button_label [3][4][5] = 
{
  {
   { "", "", "", "SND","CLR" },
   { "Fold", "Check", "Call", "Alin","" },
   { "*2", "*2.5", "*3", "*4","" },
   { "1/3P", "1/2P", "2/3P", "Pot","->" }
  },
  {
   { "", "", "", "SND","CLR" },
   { "0", "1", "2", "3","4" },
   { "5", "6", "7", "8","9" },
   { "00", "000", "0000", "00000","->" }
  },
  {
   { "", "", "", "SND","CLR" },
   { "Deal", "SB", "BB", "","Cache" },
   { "abs", "Mort", "Out", "Pause","" },
   { "Niv", "Stak", "Ver", "Debug","->" }
  }
};
int button_value[3][4][5] =
{
  {
   { 0, 0, 0, 0,0 },
   { 33, 117, 116, 32,0 },
   { 106, 107, 109, 110,0 },
   { 113, 114, 115, 111,0 }
  },
   {
  \{ 0, 0, 0, 0, 0 \},
```

```
 { 0, 1, 2, 3,4 },
   { 5, 6, 7, 8,9 },
   { 100, 1000, 10000, 100000,0 }
  }
 ,
  {
  \{ 0, 0, 0, 0, 0 \},
   { 17, 43, 42, 0,27 },
   { 26, 53, 54, 24,0 },
   { 25, 118, 0, 0,0 }
  }
}; 
uint16_t buttoncolors[3][4][5] =
{
  {
   { YELLOW, YELLOW, YELLOW, RED, GREEN, },
   { BLUE, BLUE, BLUE, BLUE, BLUE,},
   { BLUE, BLUE, BLUE, BLUE, BLUE,},
   { BLUE, BLUE, BLUE, BLUE, BLUE, }
  },
  {
   { RED, YELLOW, YELLOW, RED, GREEN, },
   { BLUE, BLUE, BLUE, BLUE, BLUE,},
   { BLUE, BLUE, BLUE, BLUE, BLUE,},
   { BLUE, BLUE, BLUE, BLUE, BLUE, }
  }
 ,
  {
   { BLUE, YELLOW, YELLOW, RED, GREEN, },
   { BLUE, BLUE, BLUE, BLUE, BLUE,},
   { BLUE, BLUE, BLUE, BLUE, BLUE,},
   { BLUE, BLUE, BLUE, BLUE, BLUE, }
  }
}; 
int page_max=2 ; // a modifier en fonction en fonction du nombre de page, compter à partir de zero
          //si page_max=1, alors j'ai 2 pages dispo 0 et 1
int key_pressed=-1;
int oldkey=-1;
```
int cpt\_unpressed=0;

int cpt\_unpressed\_max=500; // define in vivo

int oldcol=4; //send

int oldligne=4; //send

unsigned long user\_value=0;

unsigned long multiple=1; int pixel\_x,pixel\_y,col,ligne;

int ligne temp=0;

//float px, py;

```
int change_page=0;
int change_niveau=0;
int page=0;
int b=-1;
/***Gestion des echanges avec l'arduino **/
String cmdtoarduino="";
String cmdfromarduino="";
String datafromarduino="";
//String tramefromEsp01=""; 
//String cmdfromEsp01="";
String datafromEsp01="";
String inputstring="";
char inChar;
String inputstringRX="";
char inCharRX;
bool stringComplete=false;
bool stringCompleteRX=false;
unsigned long cpt=0;
unsigned long maxcpt=1000000;
bool initwifi=false;
bool iprecu=false;
String ipaddress="";
String macaddress="";
bool mode debug=false;
bool demande debug=false;
#define RST_PIN 47 // Configurable, see typical pin layout above
#define SS_1_PIN 43 // Configurable, take a unused pin, only HIGH/LOW required, must
be diffrent to SS 2
#define SS_2_PIN 41 // Configurable, take a unused pin, only HIGH/LOW required, must
be diffrent to SS 1
#define NR_OF_READERS 2
byte ssPins[] = \{SS_1_PIN, SS_2_PIN\};MFRC522 mfrc522[NR_OF_READERS]; // Create MFRC522 instance.
//String datafromarduino="";
//String cmdfromarduino="";
String tag="";
unsigned long previousMillis=0 ;
unsigned long interval = 5000; ///lecture de la carte toutes les 5 secondes
//uint8_t max_interation=3;
uint8 t reader;
unsigned long oldcpt_rfid[NR_OF_READERS];
unsigned long cpt_rfid[NR_OF_READERS];
String tag2_rfid[NR_OF_READERS];
String tag_rfid="";
```

```
void setup()
```

```
{
   Serial.begin(9600);
   Serial2.begin(9600); //2nd port serie de l'ardduino MEGa pour echanger avec l'ESP01
   Serial.println(TITLE);
   SPI.begin(); // Init SPI bus pour MFRC522
   tft.reset();
  uint16_t ID = tft.readID();
  Serial.print("ID = 0x");
  Serial.println(0x7793, HEX);
   tft.reset();
   tft.begin(ID);
   tft.setRotation(0); //PORTRAIT
  affiche_version();
   delay(15000);
  //page=0; //clavier0b();
   //tft.setRotation(1); //PAYSAGE
   /*** Procédure de test du touchpoint -- a conserver pour debug
   tft.setRotation(1);
   tft.fillScreen(BLACK);
   while (1) {
    tp = ts.getPoint();
     pinMode(XM, OUTPUT);
      pinMode(YP, OUTPUT);
     if (tp.z < MINPRESSURE || tp.z > MAXPRESSURE) continue;
    tft.setCursor(0, (tft.height() * 3) / 4);
      tft.fillScreen(BLACK);
    tft.print("tp.x=" + String(tp.x) + " tp.y=" + String(tp.y) + + " tp.z=" + String(tp.z));
   }
   */
}
void loop()
{ 
  Touch_getXY();
  lire_mfrc522();
   //data_from_esp01();
   /*RFID - Ne pas deplacer ***/
 /*
   for (uint8_t reader = 0; reader < NR_OF_READERS; reader++)
 {
   // Look for new cards
   if (mfrc522[reader].PICC_IsNewCardPresent() && mfrc522[reader].PICC_ReadCardSerial())
```

```
 Serial.print(F("Reader "));
 Serial.print(reader);
```
{

```
 // Show some details of the PICC (that is: the tag/card)
    Serial.print(F(": Card UID:"));
   dump_byte_array(mfrc522[reader].uid.uidByte, mfrc522[reader].uid.size);
   Serial.println():
    Serial.print(F("PICC type: "));
    MFRC522::PICC_Type piccType = mfrc522[reader].PICC_GetType(mfrc522[reader].uid.sak);
    Serial.println(mfrc522[reader].PICC_GetTypeName(piccType));
    // Halt PICC
    mfrc522[reader].PICC_HaltA();
    // Stop encryption on PCD
    mfrc522[reader].PCD_StopCrypto1();
   } //if (mfrc522[reader].PICC_IsNewC
  } //for(uint8_t reader
*/
}
/************** Fonction ecran **************/ 
int affiche_version()
{
 tft.setRotation(1);
 tft.fillScreen(BLACK);
 tft.setTextColor(WHITE);
 tft.setTextSize(1);
 tft.setCursor(1,2);
 tft.print("SMARTPOKER_SERIE : "); 
 tft.println(SMARTPOKER_SERIE);
 tft.print("SMARTPOKER_TYPE : ");
 tft.println(SMARTPOKER_TYPE);
 tft.print("SMARTPOKER_VERSION : ");
 tft.println(SMARTPOKER_VERSION);
 tft.print("SMARTPOKER_DATE : ");
 tft.println(SMARTPOKER_DATE);
 tft.println("-----------------------------------");
 tft.println("WIFI");
 if (ipaddress=="")
  {
    //premiere connection, attendre 20 secondes
    Serial.println("Please Wait 20 secondes");
    tft.println("Attendez 20 secondes pour l'init Wifi");
    delay(5000);
   } 
 init_connexion_esp01();
 tft.print("Ip addresse : ");
 tft.println(ipaddress);
 tft.print("Mac address : ");
 tft.println(macaddress);
 tft.println("Point d'acces :routeur_smartpoker");
 tft.println("-----------------------------------");
 tft.println(" RFID");
```

```
for (reader = 0; reader < NR_OF_READERS; reader++)
 {
   mfrc522[reader].PCD_Init(ssPins[reader], RST_PIN); // Init each MFRC522 card
   tft.println(mfrc522[reader].PCD_PerformSelfTest() ? "ok" : "ERROR!");
   mfrc522[reader].PCD_Init(ssPins[reader], RST_PIN);
   delay(200);
  }
delay(10000); 
 // changement de page
  tft.setRotation(1);
  tft.fillScreen(BLACK);
  tft.setTextColor(WHITE);
  tft.setTextSize(1);
  tft.setCursor(1,2);
  page=0;
  draw_buttons(page);
} 
/************************** fonctions *************************/
void draw_buttons(int page_actuelle)
{
     //Draw the Result Box
   tft.fillRect(0, 0, 240, 60, buttoncolors[page_actuelle][0][0]); // ori_x, ori_y, longueur,largeur
   tft.fillRect (240,0,80,60,buttoncolors[page_actuelle][0][3]);
   tft.fillRect (320,0,80,60,buttoncolors[page_actuelle][0][4]);
   // Ligne 1
  for (int i=0;i 5;i++) // j'ai 5 cases par lignes
   {
     for (int y=1;y<4;y++) //j'ai 3 lignes sous la result box
       {
       tft.fillRect(i*80,y*60,80,y*60,buttoncolors[page_actuelle][y][i]);
       } 
   }
  //Draw Horizontal Lines
 for (int h=60; h \leq = 240; h + = 60)
   {
    tft.drawFastHLine(0, h, 400, WHITE);
   } 
  //Draw Vertical Lines
 for (int v=0; v \le 400; v+=80)
  {
    tft.drawFastVLine(v, 60, 240, WHITE);
  }
//Display keypad lables
 for ( int j=0;j<4;j++) {
  for ( int i=0;i 5;i++) {
```

```
tft.setCursor(10 + (80*i), 20+(60*j));
    tft.setTextSize(2);
    tft.setTextColor(WHITE);
    tft.println( button_label[page_actuelle][j][i]);
   }
  }
  user_value=0; //reinit valeur user_value a chaque changement de page;
}
void invert pressed button(int page_actuelle,int xold2,int yold2,int x2,int y2)
{
   /*
  Serial.print ("page_actuelle");
   Serial.println(page_actuelle);
  Serial.print("old=");
  Serial.print(xold2);
   Serial.print(",");
   Serial.print(yold2);
   Serial.print("NEW=");
  Serial.print(x2);
   Serial.print(",");
  Serial.print(y2);
   */ 
   tft.fillRect(xold2*80,yold2*60,80,60,buttoncolors[page_actuelle][yold2][xold2]);
  tft.setCursor(10 + (80*xold2), 20+(60*yold2));
   tft.setTextSize(2);
   tft.setTextColor(WHITE);
   tft.println( button_label[page_actuelle][yold2][xold2]);
  tft.fillRect(x2*80,y2*60,80,60,RED);
 tft.setCursor(10 + (80*x2), 20+(60*y2));
  tft.setTextSize(2);
  tft.setTextColor(WHITE);
 tft.println( button_label[page_actuelle][y2][x2]);
  //redraw le quadrillage 
//Draw Horizontal Lines
 for (int h=60; h < = 240; h + = 60)
   {
    tft.drawFastHLine(0, h, 400, WHITE);
   }
```

```
 //Draw Vertical Lines
for (int v=0; v \le 400; v+=80)
  {
  tft.drawFastVLine(v, 60, 240, WHITE);
  }//end for
```
 //Draw the Result Box tft.fillRect(0, 0, 240, 60, buttoncolors[page\_actuelle][0][0]); // ori\_x, ori\_y, longueur,largeur

```
}
```

```
void affiche_texte(int mode,int ligne2, int col2)
{
     if (mode==0) //affiche une touche
     { 
       tft.fillRect(0, 0, 240, 60, buttoncolors[page][0][0]); // ori_x, ori_y, longueur,largeur
       tft.setCursor(10 ,22 );
       tft.setTextSize(2);
       tft.setTextColor(BLACK);
       tft.print(button_label[page][col2][ligne2]);
      user_value=button_value[page][col2][ligne2];
     }
     if (mode==1) //mode calculatrice
     {
     tft.fillRect(0, 0, 240, 60, buttoncolors[page][0][0]); // ori_x, ori_y, longueur,largeur
       tft.setCursor(10 ,22 );
       tft.setTextSize(2);
       tft.setTextColor(BLACK);
       //tft.print(itoa(user_value)); //calculer dans la fonction onclick
       tft.print(user_value); //calculer dans la fonction onclick
     } 
}
bool Touch_getXY(void)
{
  tp = ts.getPoint();
   pinMode(XM, OUTPUT);
   pinMode(YP, OUTPUT);
   digitalWrite(YP, HIGH); //because TFT control pins
   digitalWrite(XM, HIGH);
   if (tp.z < MINPRESSURE)
   {
   //gestion du toggle
  cpt_unpressed++;
   // fin du toggle 
   }
   else
   {
     //identification de la touche
      //redressement des coordonnées
     /* pour debuggage **********************/
      //Serial.print("tp.z=");
      //Serial.print(tp.z);
      //Serial.print(" tp.x=");
      //Serial.print(tp.x);
```

```
 //Serial.print(" tp.y=");
     //Serial.println(tp.y);
    /* *************************************/ 
    if (tp.x<160) tp.x=160;
    if (tp.x >480) tp.x=480;
     if (tp.y<180) tp.y=180;
     if (tp.y >900) tp.y=900;
     ligne_temp=0;
     col=(tp.y-180)/50; //5 colonnes donc /50
    ligne_temp=((480-tp.x)/24); //
     switch (col)
     {
      case 0 ... 2 : col=0;
               switch (ligne_temp)
\{ case 0 ... 3 : ligne=0;break;
               case 5 ... 7 : ligne=1;break;
               case 9 ... 11 : ligne=2;break;
               case 12 ... 18 : ligne=3;break;
 }
               break;
      case 3 ... 5 : col=1;
               switch (ligne_temp)
\{ case 0 ... 5 : ligne=0;break;
               case 6 ... 8 : ligne=1;break;
               case 10 ... 11 : ligne=2;break;
               case 12 ... 18 : ligne=3;break;
 }
               break;
      case 6 ... 8 : col=2;
               switch (ligne_temp)
\{ case 0 ... 4 : ligne=0;break;
               case 5 ... 7 : ligne=1;break;
               case 9 ... 11 : ligne=2;break;
               case 12 ... 18 : ligne=3;break;
 }
               break;
      case 9 ... 11 :col=3;
               switch (ligne_temp)
\{ case 0 ... 1 : ligne=0;break;
               case 3 ... 5 : ligne=1;break;
               case 8 ... 10 : ligne=2;break;
               case 12 ... 18 : ligne=3;break;
 }
               break;
      case 12 ... 14 :col=4;
               switch (ligne_temp)
```

```
\{ case 0 ... 1 : ligne=0;break;
                 case 2 ... 5 : ligne=1;break;
                 case 7 ... 9 : ligne=2;break;
                 case 10 ... 18 : ligne=3;break;
 }
                break;
      }
     ligne_temp=0;
     key_pressed= button_value[page][col][ligne];
     /* pour debuggage **********************/
     //Serial.print ("keypressed : page");
     //Serial.println(page);
     //Serial.print ("keypressed : col");
     //Serial.println(col); 
     //Serial.print ("keypressed : ligne");
     //Serial.println(ligne);
     //Serial.print ("old keypressed : ");
     //Serial.println(oldkey);
     //Serial.print ("keypressed : ");
     //Serial.println(key_pressed);
    /* *************************************/ 
     if (oldkey!=key_pressed)
     { 
      //Serial.print("oldkey");
      //Serial.println(oldkey);
      //Serial.print ("Key value : ");
      //Serial.println(key_pressed); 
      oldkey=key_pressed;
      invert_pressed_button(page,oldcol,oldligne,col,ligne);
      oldcol=col;
      oldligne=ligne;
      switch (page)
        {
       case 0 : affiche_texte(0,col,ligne);break;
       case 1 : affiche_texte(1,col,ligne);break;
       case 2 : affiche_texte(0,col,ligne);break;
        }
      // gestion des touches
      onclick(); 
      //Serial.println("sortie onclick"); 
      // ajout du 05/06/2019
      ligne=0;
      col=0;
      } 
    } //End else 
   if (tp.z<100)
      {
```

```
 key_pressed=-1;
  cpt_unpressed++;
 }
 else
 {
 cpt_unpressed=0; 
 }
 if (cpt_unpressed>=cpt_unpressed_max)
  {
   oldkey=-1;
   //Serial.println("reinit Oldkey");
  }
```

```
}// end function
```

```
void onclick()
{
  int z;
   Serial.println("devut onclick");
  Serial.println(cmdfromarduino);
  //traitement de touches SND et CLR
 if (ligne==0 && col==3) // touche SND {
      Serial.println("SND");
     if (page==1)
 {
         datafromarduino=String(user_value,DEC); //transforme uservalue en string
          if (cmdfromarduino="")
\{ cmdfromarduino="Tag=55"; // tag pour stack
 }
          if (datafromarduino!="")
\{ cmdfromarduino=cmdfromarduino+"?Data="+datafromarduino;
             } //end if datafromarduino!="" 
 }
     if (page==0 \parallel page==2)
\overline{\mathcal{L}} cmdfromarduino="Tag="+ cmdfromarduino; 
          }
       Serial.println("Mode debug?");
       Serial.print("debug ?:demande debug");
       Serial.println(demande_debug);
      Serial.print("debug ? : cmdfromarduino");
       Serial.println(cmdfromarduino);
       Serial.print("debug ? : datafromarduino");
       Serial.println(datafromarduino); 
       if (demande_debug==false)
       {
        Serial.println("demande_debug=Vrai");
         if (datafromarduino=="895")
```

```
 {
       mode_debug=true;
        cmdfromarduino="mode debug :";
        goto suite; 
        }
      }
      if(mode_debug==true)
       {
         tft.fillRect(0, 0, 400, 10, BLACK); // ori_x, ori_y, longueur,largeur
         tft.setCursor(0,0);
         tft.setTextSize(1);
         tft.setTextColor(WHITE);
          tft.println(cmdfromarduino);
       }// end mode_debug==true
      Serial.print("cmdfromarduino :");
      Serial.println(cmdfromarduino);
      Serial2.println(cmdfromarduino);
      //efface ecran 
      //draw_buttons(page);
      cmdfromarduino="";
      datafromarduino="";
      user_value=0;
     //Serial.println("SND=(ligne==0 && col==3)");
     goto suite; 
  } //end if touche SND
if (ligne==0 && col==4) // touche CLR {
     Serial.println("CLR");
     //Draw the Result Box
     tft.fillRect(0, 0, 240, 60, buttoncolors[page][0][0]); // ori_x, ori_y, longueur,largeur
     user_value=0;
      Serial.println("(ligne==0 && col==4)");
      // réinit des variables
     if (page==0 \parallel page==2)
       {
        cmdfromarduino="";
       }
      else
       {
         datafromarduino="";
       } 
     goto suite;
  } //end if touche CLR
 if (ligne==3 && col==4) // touche ->
   {
   Serial.println("->");
   if (page==1)
```

```
 {
       //si je sors de la page 1 apres y etre arrivé par Stak ou niv, il faut que je reinitialise la variable
       cmdfromarduino="";
       datafromarduino="";
      }
     if (page==page_max) 
      {
       page=0;
      Serial.println("Page_max atteint -> page=0");
      }
     else
      {
       page++;
       Serial.print("page=page_max? ");
       Serial.print(page);
      Serial.print("?");
       Serial.println(page_max);
      }
     draw_buttons(page);
     col=0;
     ligne=0;
     oldcol=0;
     oldligne=0;
     goto suite;
    } //end if touche ->
  switch (page)
  {
   case 0 : 
         cmdfromarduino=button_value[page][ligne][col];
         Serial.println("page 0 - cmdarduino : ");
         Serial.println(cmdfromarduino);
         break; //page 0
   case 1 : 
          Serial.println("je suis page 1");
         if(ligne==1 || ligne==2) { 
           Serial.println("page1 - Ligne 1 ou 2");
          Serial.println(button_value[page][ligne][col]);
           // ne pas depasser 9 999 999 millions
           if ((user_value*10+button_value[page][ligne][col] )<10000000)
           {
            user_value=user_value*10+button_value[page][ligne][col];
 }
           Serial.println(user_value);
          affiche texte(1,0,0) ;
         }/\ellend if ligne==1 ou 2
          if(ligne==3) //ligne multiplicatrice *100, *1000, * 10 000
          { 
           Serial.println("page1 - Ligne 3");
           Serial.println(button_value[page][ligne][col]);
```

```
 if ((user_value*button_value[page][ligne][col])<10000000)
 {
          user_value=user_value*button_value[page][ligne][col];
 } 
           Serial.println(user_value);
         affiche texte(1,0,0) ;
         }/\ellend if ligne==1 ou 2
          break; //page1;
    case 2 : 
           Serial.println("swith page, debut case 2");
          Serial.print("page2 - ligne :");
           Serial.println (ligne);
           Serial.print("page2 - colonne :");
          Serial.println (col);
           Serial.print("page2 - cmdfromardion :");
           Serial.println (cmdfromarduino); 
          if (ligne==3 && col==0) // Niv
           { 
          //Serial.println("page 2 et (ligne==3 && col==0)");
            cmdfromarduino=button_value[page][ligne][col];
            page=1;
            draw_buttons(page);
            goto suite;
           };
          if (ligne==3 && col==1) // Stak
           { 
           //Serial.println("page 2 et ligne==3 && col==1");
           cmdfromarduino=button_value[page][ligne][col];
            page=1;
            draw_buttons(page);
            goto suite;
           };
          if (ligne==3 & 8 & col==2) // version
           { 
            //Serial.println("page 1 et (ligne==3 && col==2)");
           affiche_version();
            //--
            delay(100);
            draw_buttons(page);
           };
          if (ligne==3 && col==3) // debug
           { 
           //Serial.println("page 1 et (ligne==3 && col==2)");
            if (mode_debug==true) //sortie du mode debug en appuyant a nouveau sur la touche 
Debug 
\{mode_debug=false;
 }
            else
\{ demande_debug==true;
```
}

```
 cmdfromarduino="";
        datafromarduino="";
        page=1;
        draw_buttons(page);
        goto suite;
       };
      // valeur de cmdfromarduino pour toutes les autres touches
      cmdfromarduino=button_value[page][ligne][col];
      Serial.println("swith page, fin case 2");
      Serial.print("page2 - ligne :");
       Serial.println (ligne);
       Serial.print("page2 - colonne :");
      Serial.println (col);
      Serial.print("page2 - cmdfromardion :");
      Serial.println (cmdfromarduino);
      break;//page 2 
 default:break;
```

```
suite:
```
}

```
z=0;
   Serial.println(cmdfromarduino);
} //end onclick
```
//\*\*\*\*\*\*\*\*\*\*\*\* gestion des echanges avec l'ESP01 \*\*\*\*\*\*\*\*\*\*\*\*\*\*\*\*\*\*\*\*\* /\* j'ai plusieurs choix d'architecture : \* soit je suis lineaire c'est l'arduino qui pilote l'ESP01 (envoi de commande et data), en retour j'ai des acquittements \* Soit je laisse une partie des commandes cotés ESP01 et j'envoie des commandes réduites \* cmd=xx?yyyyyyy (yyy etant limité à 32 caracteres

```
 * le Watchdog est positionné sur l'ESP01
```

```
 * Commandes recues de l'ESP01
```

```
 *
```
\*

```
*/
```

```
void init_connexion_esp01() 
{
/***boucle de connexion au reseau
    * 
    */
   initwifi=false;
   iprecu==false; 
   //demande adresse ip
   Serial2.println("cmd=25?");
   Serial.println("cmd=25? - demande de l'adresse mac envoyé à l'ESP01");
```

```
 //iprecu=true; // pour debug
 while(stringComplete==false)
 {
```

```
 data_from_esp01();
    } 
   stringComplete=false;
   //stockage de la valeur
   macaddress=datafromEsp01;
   datafromEsp01="";
   //demande adresse mac
   Serial2.println("cmd=26?");
   Serial.println("cmd=26?- demande de l'adresse ip envoyé à l'ESP01");
   while(stringComplete==false)
    {
    data_from_esp01();
    } 
    stringComplete=false;
    ipaddress=datafromEsp01;
   datafromEsp01="";
}
void data_from_esp01()
{
// lecture des ports series
int cmd=0;
int delai_from_esp01=0;
while (Serial2.available()) //les données sont recus de l'ESP01
   {
    // get the new byte:
    inChar = (char)Serial2.read();
    Serial.println(inChar);
   // add it to the inputString:
    inputstring += inChar;
   // if the incoming character is a newline, set a flag so the main loop can
   // do something about it:
   if (inChar == \ln)
     {
     stringComplete = true;
     int nbcar=inputstring.length()-1;
    datafromEsp01=inputstring.substring(0,nbcar);
     Serial.print(" Debug data_from_esp01: ");
     Serial.println(datafromEsp01);
     }//end if Inchar
    } //endwhile Serial2.available
    //reinit des variables
suite data from esp01 :
    inputstring="";
}
```

```
/***** RFID ****** /
**
 * Helper routine to dump a byte array as hex values to Serial.
 */
void lire_mfrc522()
{
if( millis() - previousMillis >= interval) 
 { 
  Serial.println("debug : Lecture rFID");
  previousMillis = millis(); 
 for (reader = 0; reader < NR_OF_READERS; reader++)
  {
  cmdfromarduino="";
  datafromarduino="";
  mfrc522[reader].PCD_Init(); 
   // Look for new cards
   if (mfrc522[reader].PICC_IsNewCardPresent() && mfrc522[reader].PICC_ReadCardSerial())
   {
     cpt_rfid[reader]++; 
     datafromarduino="?Data="+String(reader);
     //Serial.print("Dump 1 : datadfromarduino");
     //Serial.println(datafromarduino);
     cmdfromarduino=getCode(mfrc522[reader].uid.uidByte, mfrc522[reader].uid.size);
     cmdfromarduino.toUpperCase();
     cmdfromarduino.trim();
     tag=cmdfromarduino;
     cmdfromarduino="Tag="+cmdfromarduino+datafromarduino+"?Posid="+reader;
     tag2_rfid[reader]=tag;
     Serial.print("Dump 2 : Lecture RFID ");
     Serial.print(reader);
     Serial.print(" - ");
     Serial.println(cmdfromarduino);
     // envoi vers ESP01 si different
     //Serial.print("Dump 4 : tag - ");
     //Serial.println(tag);
    // Halt PICC
    mfrc522[reader].PICC_HaltA();
    // Stop encryption on PCD
    mfrc522[reader].PCD_StopCrypto1();
   } //end if 
  } //for( reader=0....
      //Serial.println("Dump : reader 0 - Mise à jour previousMillis");
      //Serial.print("debug cpt0 - ");
      //Serial.println(cpt[0]);
```

```
 //Serial.print("debug oldcpt0 - ");
```

```
 //Serial.println(oldcpt[0]);
       //Serial.print("debug tag2[reader] - ");
       //Serial.println(tag2[0]);
      if (oldcpt_rfid[0]!=cpt_rfid[0] && tag2_rfid[0]=="")
       {
           //Serial.print("Lecteur ");
           //Serial.println(reader); 
          Serial.println(" Lecteur 0 - carte enlevée");
          oldcpt_rfid[0]=0;
          cpt_fifid[0]=0; }
      tag_rfid[0]=""; tag2_rfid[0]="";
       //Serial.println("----------------");
       // Serial.println("Dump : reader 1 - Mise à jour previousMillis");
      //Serial.print("debug cpt1 - ");
      //Serial.println(cpt[1]);
      //Serial.print("debug oldcpt1 - ");
      //Serial.println(oldcpt[1]);
      //Serial.print("debug tag2[reader} - ");
       //Serial.println(tag2[1]);
       if (oldcpt_rfid[1]!=cpt_rfid[1] && tag2_rfid[1]=="")
       {
           //Serial.print("Lecteur ");
           //Serial.println(reader);
          Serial.println(" Lecteur 1 - carte enlevée");
          oldcpt rfid[1]=0;
          cpt r\text{fid}[1]=0;
       }
       tag_rfid[1]=""; tag2_rfid[1]="";
      //Serial.println("**********************"); 
 } //end if millis
} //end lire MFRC522
 /**
 * Helper routine to dump a byte array as hex values to Serial.
 */
void dump_byte_array(byte *buffer, byte bufferSize) {
 for (byte i = 0; i < bufferSize; i++) {
  Serial.print(buffer[i] < 0x10 ? " 0" : " ");
  Serial.println(buffer[i], HEX);
  }
}
String getCode(byte *buffer, byte bufferSize) {
  String code = "";
 for (byte i = 0; i < bufferSize; i++) code = code + String(buffer[i], HEX);
  return (code);
```
}